## **Logigramme - Processus de gestion d'événement accidentel**

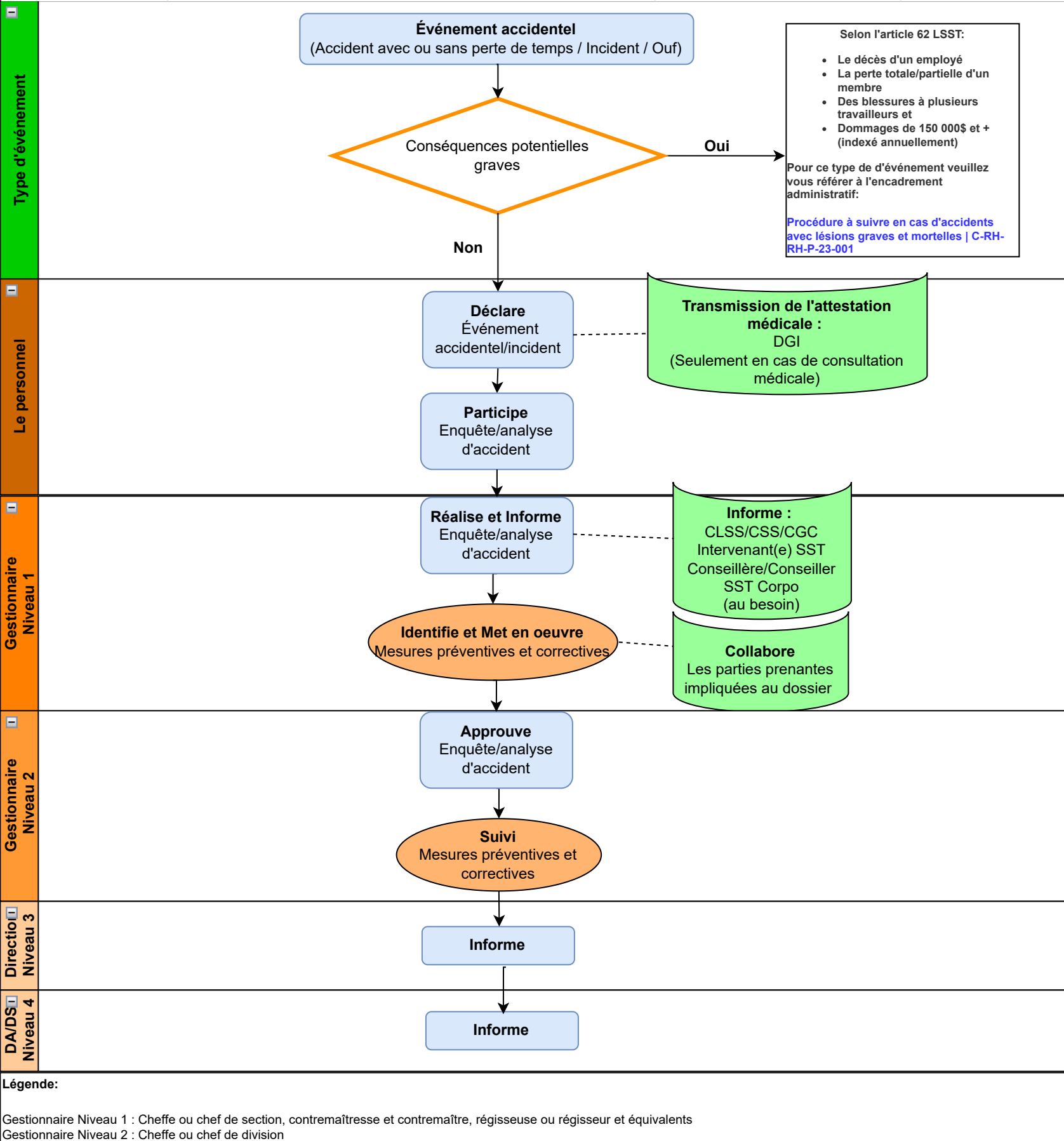

(Rôles et responsabilités des différents acteurs en matière de gestion d'événement accidentel)

Direction Niveau 3 : Direction d'unité

DA/DS Niveau 4 : Direction d'arrondissement et direction de service

**\*Dans le cas des arrondissements sauf pour l'arrondissement Lachine, l'information doit être transmise au responsable des dossiers SST de l'arrondissement et non à Division de la gestion des invalidités.**

Pour de plus ample information sur la Marche à suivre sur la gestion administrative des dossiers d'accident du travail : [Site intranet](http://monintranet/portal/page?_pageid=1381,12766098&_dad=portal&_schema=PORTAL)